**[www.uq.edu.au/sinet-support/](http://www.uq.edu.au/sinet-support/) Please read this page before filling in application**

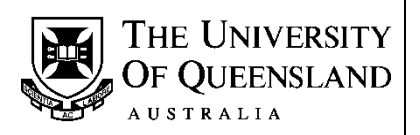

# **General Information – Access Request Form for SI-net and mySI-net**

#### *There are two different types of access options available:*

- **1. Read only access** available to all staff with the approval of Faculty/Unit SI-net Coordinators.
- **2. Update access** available only after the completion of relevant training and approval is obtained from your SI-net Coordinator. Training details are available at **[www.uq.edu.au/sinet-support/](http://www.uq.edu.au/sinet-support/)**.

#### **Students working as tutors or course coordinators will not be given staff access**.

**Staff Definition** - are employed as either general staff or academic staff. Their main reason for being at The University of Queensland is paid employment. They should also have a reason for needing access to student details. A staff member may also be a student and still be entitled to access.

**Student Definition** - their main reason for being at The University of Queensland is to study as a student. They may be receiving payment for work but they are not entitled to staff level access to the student system.

# **Section A – Applicant's Details**

**UQ Username** is the name that was issued to you by Information Technology Services when you received your University staff email account. It is/should be the same username issued by Human Resources for access to MyAurion. It is usually in the format of **UQACITIZ,** but there can be variations.

**Name -** your full official name. For example if everyone calls you Arthur but your official name (birth certificate or similar official document) is William Arthur, this is the name you place in the name area and Arthur is the name you put in the preferred name space. Another example is, your name is William but everyone calls you Bill, please insert William in the name space and Bill in the preferred name space.

**UQ Student Number -** to enable staff members to have access to the student system, there must be an entry in the same database as the students. If you already have a UQ student number, please provide it. If you have had a name change since your enrolment please let the SI-net Functional Group know what it was at the time (maiden name etc.). If the SI-net Functional Group does inadvertently issue you with a duplicate ID number you will lose your access when it (the duplicate ID number) is found and deleted.

If you are a current student, you **must not** use your staff account to perform actions on your own student record, e.g. add/drop courses, etc. Such activity constitutes misconduct and will be treated as such. Please use your student account.

### **Section B – Access Required**

**SI-net** – the core student administration system where student records are created and maintained.

**Other SI-net Modules** – panels in SI-net provided only to specific units and staff.

**mySI-net** – the self-service component of the student administration system where staff can search for and view student records. It also provides staff with the functions such as generating class lists, sending bulk emails, and generating studies reports.

# **Section C – Applicant's Signature and Approvals**

**Please sign the completed form and fax it to 336 57545.**

**DO NOT** send the original form via the internal mail once you have faxed it.

**You must have the signature** of your SI-net Expert User or School/Unit Manager or other authorised person **AND** the signature of your SI-net Coordinator on the form**.** 

A List of SI-net Expert Users is available on the SI-net Support Website. Go to the following link:

<http://www.uq.edu.au/sinet-support/role-of-si-net-expert-users>

**Access Termination Date** is for the SI-net Coordinator's use only. SI-net Coordinators are expected to email requests for access termination to **SI-net Help.**

Click to find Coordinators **[http://www.uq.edu.au/sinet-support/docs/Faculty\\_Unit\\_SI-net\\_Coordinators%2020151001.pdf](http://www.uq.edu.au/sinet-support/docs/Faculty_Unit_SI-net_Coordinators%2020151001.pdf)**

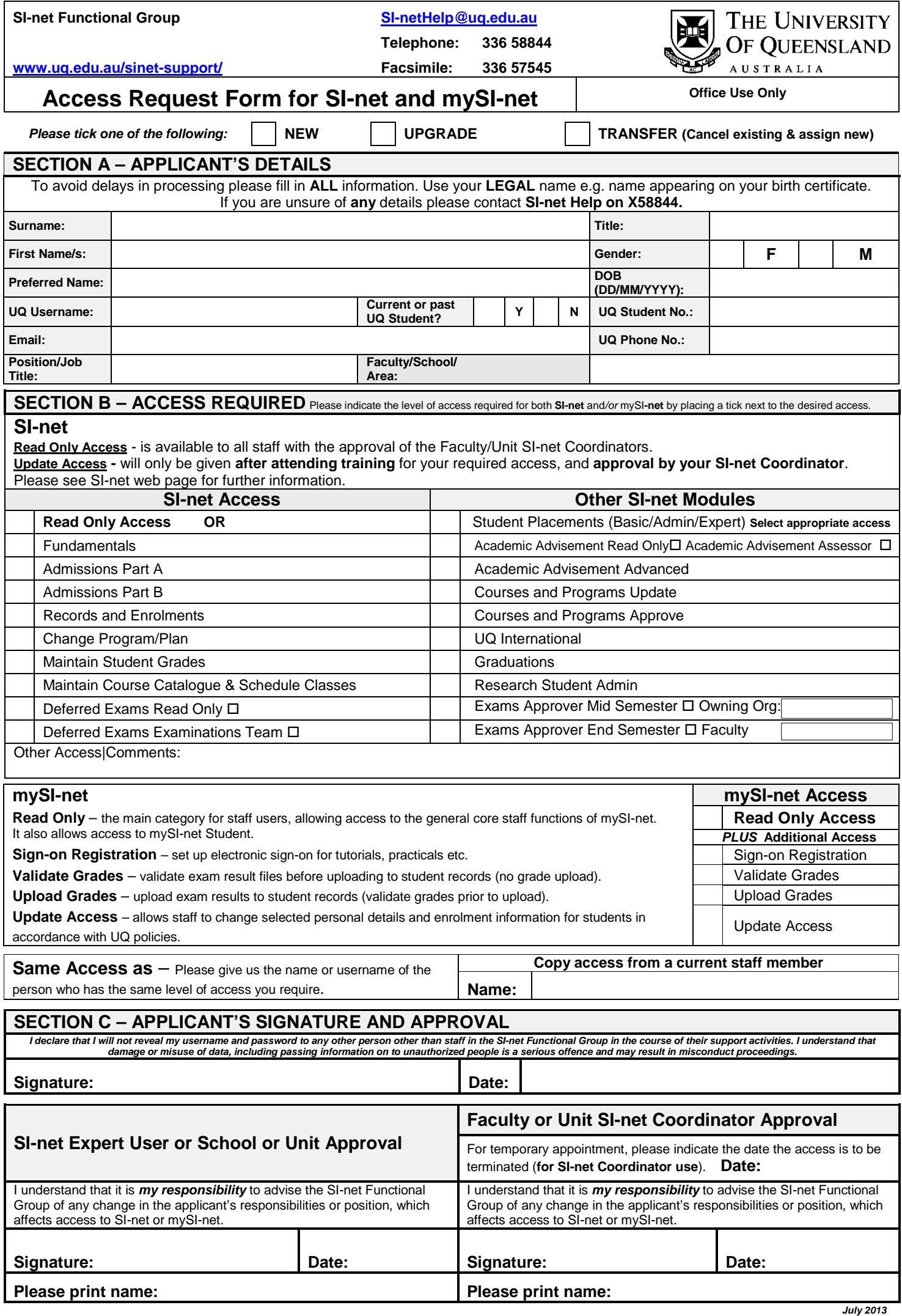